# Algorithms and Data Structures

Lecture 12

String Matching (Text Search)

m

Fabian Kuhn Algorithms and Complexity

### **Given:**

- two strings
- text  $T$  (typically long)
- pattern  $P$  (typically short)

# **Goal:**

Find all occurrences of  $P$  in  $T$ 

## **Assumptions:**

Length of text  $T : n$ , Length of pattern  $P : m$   $(m \ll n)$ 

## **Example:**

• Search pattern  $P =$ "ABCA" in the following string

# $T = ABI$  CLABCAD LHABCABCA KAHBCA ALBCABABCABL LKAGA

# Motivation

- This is obviously important...
- Required in every text editor
	- Every editor has a find function
- Supported by higher programming languages:
	- Java: String.indexOf(String pattern, int fromThisPosition)
	- C++: std::string.find(std::string str, size\_t fromThisPosition)
	- Python: str.find(pattern, from), where str is a string

# Naïve Algorithm

- Go through the text from left to right
- The pattern can occur at each of the positions  $s = 0, ..., n m$

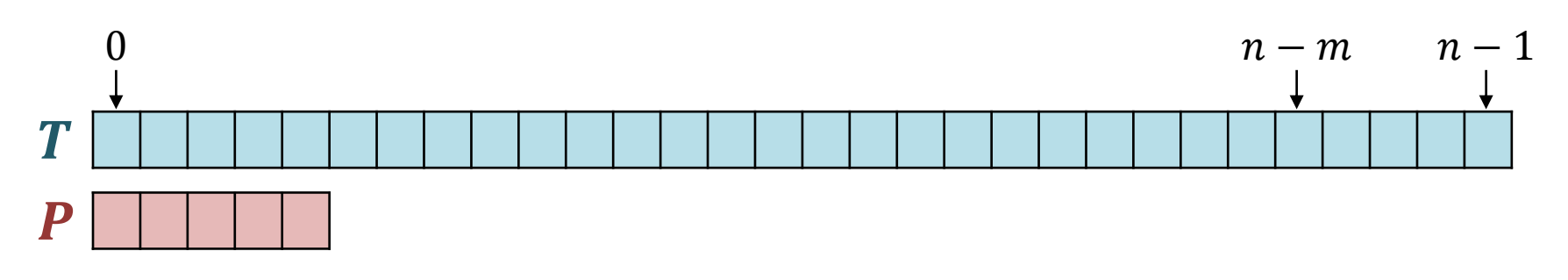

- Test at each of these positions if there is a match between the pattern an the corresponding part of the text,
	- by going trough the pattern character by character and comparing with the corresponding character in the text.

## **SE TestPosition(s):** // tests if  $T[s, ..., s + m - 1] == P$  $t = 0$ while  $t < m$  and  $T[s + t] == P[t]$  do  $t = t + 1$ return  $(t == m)$

**Laufzeit:**

#Iter. := 
$$
\begin{cases} m, & \text{if } P \text{ is found} \\ 1 + \min_{0 < i < m} T[s + i] \neq P[i], & \text{else} \end{cases}
$$

- Worst Case:  $O(m)$ 
	- In the worst case, one has to check all m positions of P
	- $-$  This is in particular the case if P is found
- Best Case:  $O(1)$ 
	- In the best case, we already see at the first character that there is no match (is  $T[s] \neq P[0]$ )

**SE TestPosition(s):** // tests if  $T[s, ..., s + m - 1] == P$  $t = 0$ while  $t < m$  and  $T[s + t] == P[t]$  do  $t = t + 1$ return  $(t == m)$ 

## **String-Matching:**

for  $s$  from  $0$  to  $n-m$  do **if** TestPosition(s) **then** report found match at position s

## **Running Time:**

- Worst Case:  $O(n \cdot m)$
- Best Case :  $O(n)$

## **Basic Idea**

- For simplicity , we assume that the text only consists of the digits 0, … , 9
	- Then we can understand the pattern and the text window as numbers
- We again move a window of length  $m$  over the text and check at each position if the pattern matches.

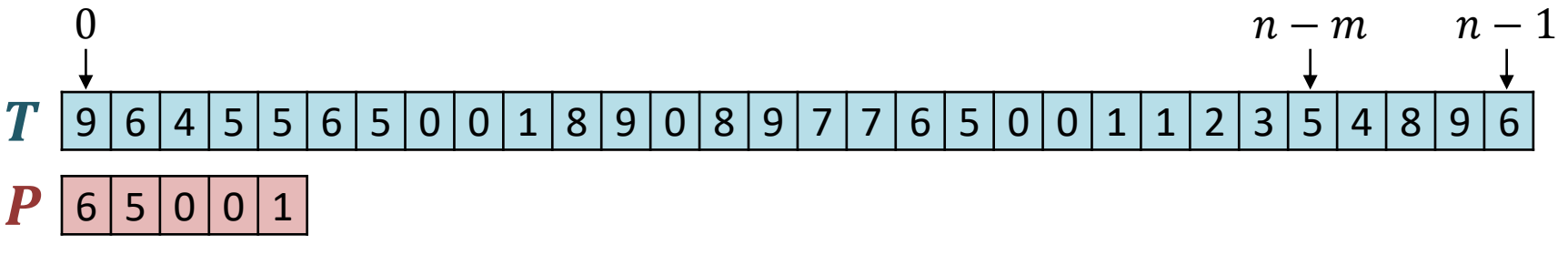

If the window is moved by one to the right, the new number can be computed in a simple way from the old number **− +**

$$
\boxed{5|6|} \qquad 64556 = (96455 - 9 \cdot 10^{m-1}) \cdot 10 + 6
$$

 $9 | 6 | 4$ 

old window | new window

## **Observations:**

- In each step, we just have to compare two numbers.
- If the numbers are equal, the pattern appears at that position.
- When moving the window by one position, the new number can be computed from the old number in time  $O(1)$ .
- If we can compare two numbers in time  $O(1)$ , then the algorithm has a running time of  $O(n)$ .
- **Problem:** The numbers can be very large ( $\Theta(m)$  bits)
	- Comparing two  $\Theta(m)$ -bit numbers requires time  $\Theta(m)$
	- Not better than the naïve algorithm
- **Idea:** Apply hashing and compare hash values
	- If the window is moved by one to the right, we need to be able to compute the new hash value from the old hash value in time  $O(1)$ .

# **Solution of Rabin and Karp:**

- We calculate everything with numbers modulo  $M$ 
	- $-$  M should be as large as possible, however still small enough such that numbers in the range  $0, ..., M - 1$  fit in one memory cell (e.g., 64 Bit).
- Pattern and text window are then both numbers in

 $\{0, ..., M-1\}$ 

- When moving the search window, the new number can again be computed in time  $O(1)$ .
	- We will look at this afterwards...
- If the pattern is found, the two numbers are equal. If not, the can nevertheless be equal
	- If the numbers are equal, then we again check if we have found the pattern in a character-by-character way as in the naïve algorithm.

# Rabin-Karp Algorithm: Example 彏 **Text:**  $572830354826$  Pattern:  $283$  Modulus  $M = 5$

**Pattern:** 283 mod 5 = 3

**1st window:** 572 mod 5 = 2 
$$
\rightarrow
$$
 6 (1) 2eit

\n**2nd window:** 728 mod 5 = 3  $\rightarrow$  test: 728  $\neq$  283  $\Rightarrow$  no match

\n**3rd window:** 283 mod 5 = 3  $\rightarrow$  test: 283 = 283  $\Rightarrow$  pattern found

 $x \mod M = y \Leftrightarrow \exists q \in \mathbb{Z}: y = x + q \cdot M \wedge y \in \{0, ..., M - 1\}$ 

• x mod M: add/subtract M from x until the result is in the range  $\{0, ..., M-1\}$ 

**Some Rules:**

$$
(a \cdot b) \mod M = ((a \mod M) \cdot (b \mod M)) \mod M
$$

$$
(a + b) \mod M = ((a \mod M) + (b \mod M)) \mod M
$$

 $a = k \cdot M + c \implies a \mod M = c$  $b = \ell \cdot M + d \implies b \mod M = d$  $(c, d \in \{0, ..., M-1\})$ 

$$
a \cdot b \mod M = (k\ell \cdot M^2 + (kd + \ell c) \cdot M + cd) \mod M
$$
  
= cd mod M = (a mod M) \cdot (b mod M) mod M

 $x \mod M = y \iff \exists q \in \mathbb{Z}: y = x + q \cdot M \land y \in \{0, ..., M - 1\}$ 

• x mod M: add/subtract M from x until the result is in the range  $\{0, ..., M-1\}$ 

**Some Rules:**

$$
(a \cdot b) \mod M = ((a \mod M) \cdot (b \mod M)) \mod M
$$

$$
(a + b) \mod M = ((a \mod M) + (b \mod M)) \mod M
$$

### **Moving the Window:**

• Moving window from position s to position  $s + 1$ 

$$
t := (T[s] \dots T[s + M - 1]) \mod M,
$$
  
\n
$$
t' := (T[s + 1] \dots T[s + M]) \mod M
$$
  
\n
$$
t' = ((t - T[s] \cdot (b^{M-1} \mod M)) \cdot b + T[s + M]) \mod M
$$

 $x \mod M = y \Leftrightarrow \exists q \in \mathbb{Z}: y = x + q \cdot M \land y \in \{0, ..., M - 1\}$ 

## **Negative Numbers**

• We need that x mod M is always in  $\{0, ..., M-1\}$ Examples:

 $24 \text{ mod } 10 = 4,$  4 mod  $10 = 4,$   $-4 \text{ mod } 10 = 6$ 

• **But:** In Java / C++ / Python, we have  $-x$  %  $m = -(x \% m)$ Examples:

 $24\%10 = 4$ ,  $4\%10 = 4$ ,  $-4\%10 = -4$ 

**Workaround:** If the result of  $x \mathrel{\%} M$  is negative, just add M to end up in the correct domain.

52

# Rabin-Karp Algorithm: Pseudocode

# **Text**  $T[0 ... n − 1]$ **, Pattern**  $P[0 ... m − 1]$ **, Base**  $b$ **, Modulus M**

| $h = b^{m-1} \mod M$                                              | Can easily be computed in time $O(m)$ and if<br>done right even in time $O(\log m)$ |
|-------------------------------------------------------------------|-------------------------------------------------------------------------------------|
| $for \quad i = 0 \quad \text{to} \quad m - 1 \quad \text{do}$     | hash value of $P: p := P \mod M$                                                    |
| $p = (p \cdot b + P[i]) \mod M$                                   | hash value of $T[0 \ldots m - 1]$ :                                                 |
| $t = (t \cdot b + T[i]) \mod M$                                   | hash value of $T[0 \ldots m - 1]$ mod M                                             |
| $for \quad s = 0 \quad \text{to} \quad n - m \quad \text{do}$     | Time $O(m)$ if the hash<br>values match                                             |
| $t = \left( (t - T[s] \cdot h) \cdot b + T[s + m] \right) \mod M$ |                                                                                     |
| $h = b^{m-1} \mod M$                                              | update $t$ in time $O(1)$                                                           |

歰

# Rabin-Karp Algorithm: Running Time

### Pre-Computation:  $O(m)$

## **In the worst case:**  $O(n \cdot m)$

- The wirst case happens if the numbers match in each step. Then one has to check each of the  $m$  characters in each step to see if the pattern has really been found.
	- Should not happen too often is M is chosen in the right way...
	- Except if the pattern really occurs very often  $(\Theta(n))$  times)...

### **In the best case:**  $\bm{O(n+k\cdot m)}$  (*k*: #occurrences of P in T)

• In the best case, the numbers are only equal if the pattern is really found. The time cost is then  $O(n + k \cdot m)$ , if the pattern appears k times in the text.

# **ZW**

## **Number Representation and Choice of**

- We would like that for  $x \neq y$ , it is "unlikely" that  $h(x) = h(y)$ (for  $h(x) := x \mod M$ )
- We assume that the characters in pattern and text are represented as digits of a number in base- $b$  representation

- In our examples, we had  $b = 10$ 

• If b and M have a common divisor,  $h(x) = h(y)$  for  $x \neq y$  is not so unlikely …

**Extreme case**  $b = 10$ **,**  $M = 20$  **(b is a divisor of M)** P mod 20 =  $(\alpha_1 \cdot 10 + \alpha_0)$  mod 20  $P = \alpha_{m-1}, \ldots, \alpha_1, \alpha_0 = \sum_{m=1}^{\infty}$  $i=0$  $m-1$  $\alpha_i \cdot 10^i$  10<sup>*i*</sup> mod 20 =  $\Big\{$ 1, if  $i = 0$ 10, if  $i = 1$ 0, if  $i > 1$ 

# ⋚⋢

## **Number Representation and Choice of**

- We would like that for  $x \neq y$ , it is "unlikely" that  $h(x) = h(y)$ (for  $h(x) := x \mod M$ )
- We assume that the characters in pattern and text are represented as digits of a number in base- $b$  representation

- In our examples, we had  $b = 10$ 

• If b and M have a common divisor,  $h(x) = h(y)$  for  $x \neq y$  is not so unlikely …

### **We therefore choose**

- The base  $b$  as a sufficiently large prime number
	- For ASCII characters, we need  $b > 256$
- M can then be chosen (almost) arbitrarily, ideally as a power of 2
	- Intermediate results are  $\lt M \cdot b$ , this should ideally fit within, e.g., 64 bits

# Algorithm of Knuth, Morris, Pratt

- Can we always solve the problem in time  $O(n)$ ?
	- in the worst case ...

Let's again look at an example:

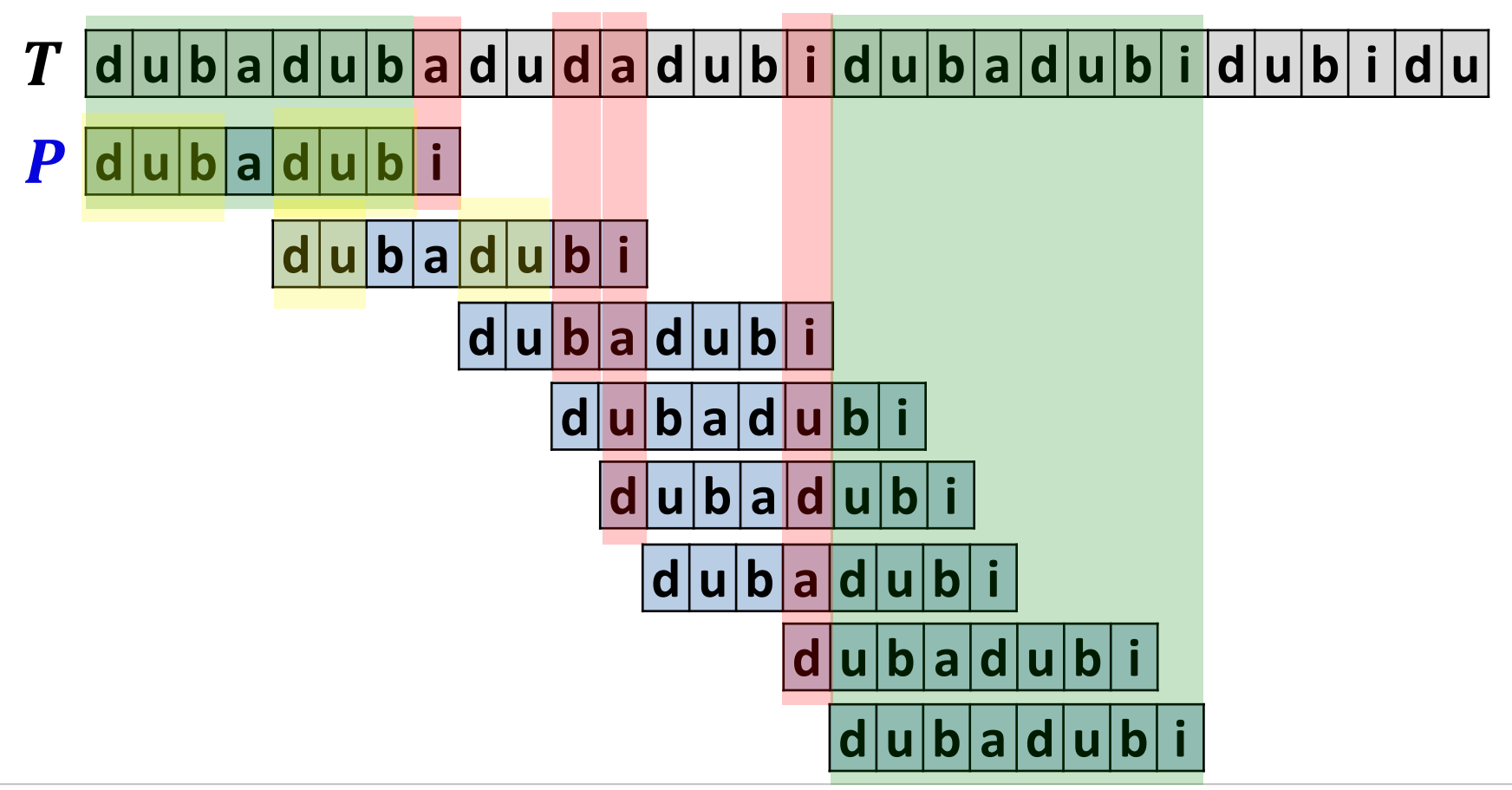

**32** 

## **Idea:**

- If, when testing the pattern P at some position t we find that  $P[t]$ does not match with the corresponding character in the text, then we know that the positions  $P[0 \dots t - 1]$  were correct.
- This can be used in the remainder of the search

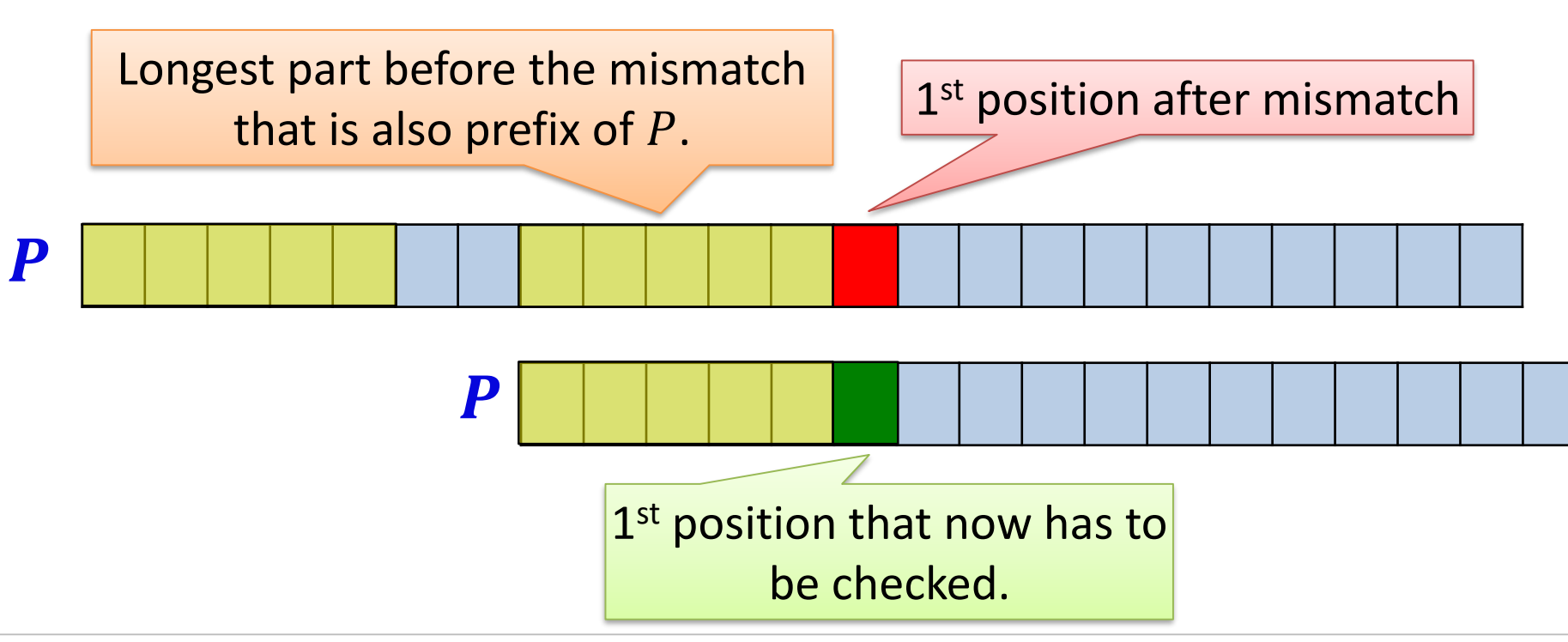

# Knuth-Morris-Pratt Algorithm

# **Precomputation:** Array S of length  $m + 1$

- $S[i]$ : position in P, at which the search continues if when testing for the pattern, we have a mismatch at position  $i$  of the pattern
- $S[0] = -1$ ,  $S[1] = 0$
- $S[m]$ : position in P, at which one continues after P has been found successfully.

## **Example:**

$$
P = [A, B, D, A, B, L, A, B, D, A, B, D]
$$
  
 $S = [-1, 0, 0, 0, 1, 2, 0, 1, 2, 3, 4, 5, 3]$ 

# Knuth-Morris-Pratt Algorithm

5Ë  $t = 0$ ;  $p = 0$  // *t*: position in text, p: position in pattern while  $t < n$  do **if**  $T[t] == P[p]$  then // characters match **if**  $p == m - 1$  **then** // pattern found pattern found at position  $t-m+1$  $p = S[m]$ ;  $t = t + 1$ **else**  $p = p + 1; t = t + 1$ **else** *// characters don't match* **if**  $p == 0$  **then** // mismatch at first character  $t = t + 1$  $S[p]$   $\qquad p$ **else**  $\boldsymbol{P}$  $p = S[p]$  $\boldsymbol{p}$ 

# Knuth-Morris-Pratt Algorithm: Example

Pattern: ABCABC  $S = [-1,0,0,0,1,2,3]$ 

Text: **A D A B C D A B C A G A B V A B C A B C A B C A B C A B C A B C A B C A B C A B C A B C A B C A B C A B C A B C A B C A B C A B C A B C A B C A B C A B C A B C A B C A B C A B C A B C A B C**

UNI<br>FREIBURG

 $t = 0$ ;  $p = 0$ 

# Knuth-Morris-Pratt Alg.: Running Time

## **Running time without initialization of array**  $S: O(n)$

while 
$$
t < n
$$
 do  
\nif  $T[t] == P[p]$  then  
\nif  $p == m - 1$  then  
\npattern found  
\n $p = S[m];$   $t = t + 1$   
\nelse  
\nif  $p == 0$  then  
\n $t = t + 1$   
\nelse

 $p = S[p]$ 

In each step, or the position in the text is incremented the window is moved

**32** 

## **Precomputation of Array :**

- $P = [A, B, D, A, B, L, A, B, D, A, B, D]$  $S = [-1, 0, 0, 0, 1, 2, 0, 1, 2, 3, 4, 5, 3]$
- At position *i* in S (for  $i \in \{2, ..., m\}$ ), we have

 $S[i] \coloneqq \min$  $k< i$  $P[i - k ... i - 1] = P[0 ... k - 1]$ 

•  $S[i]$ : Length of the longest proper part of  $P[0 \dots i-1]$ , such that the part ends at position  $i-1$  and the same part is also prefix of  $P$ .

# **Computation of**  $S[i]$ **:**

• We will look at this next…

ŞŘ

# Computation of S[i]

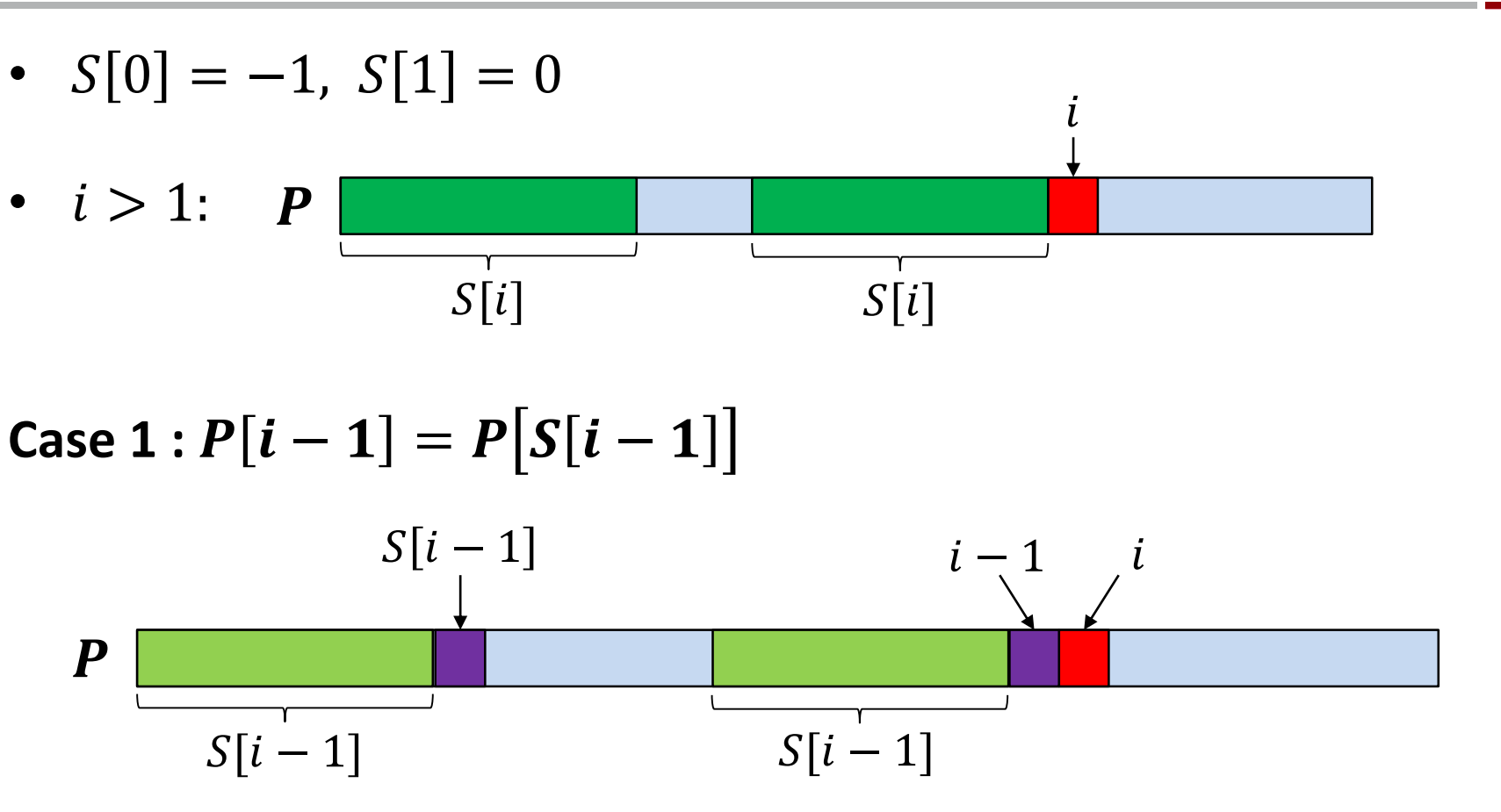

• If  $P[i-1] = P[S[i-1]]$ , then  $S[i] = S[i-1] + 1$ 

**SH** 

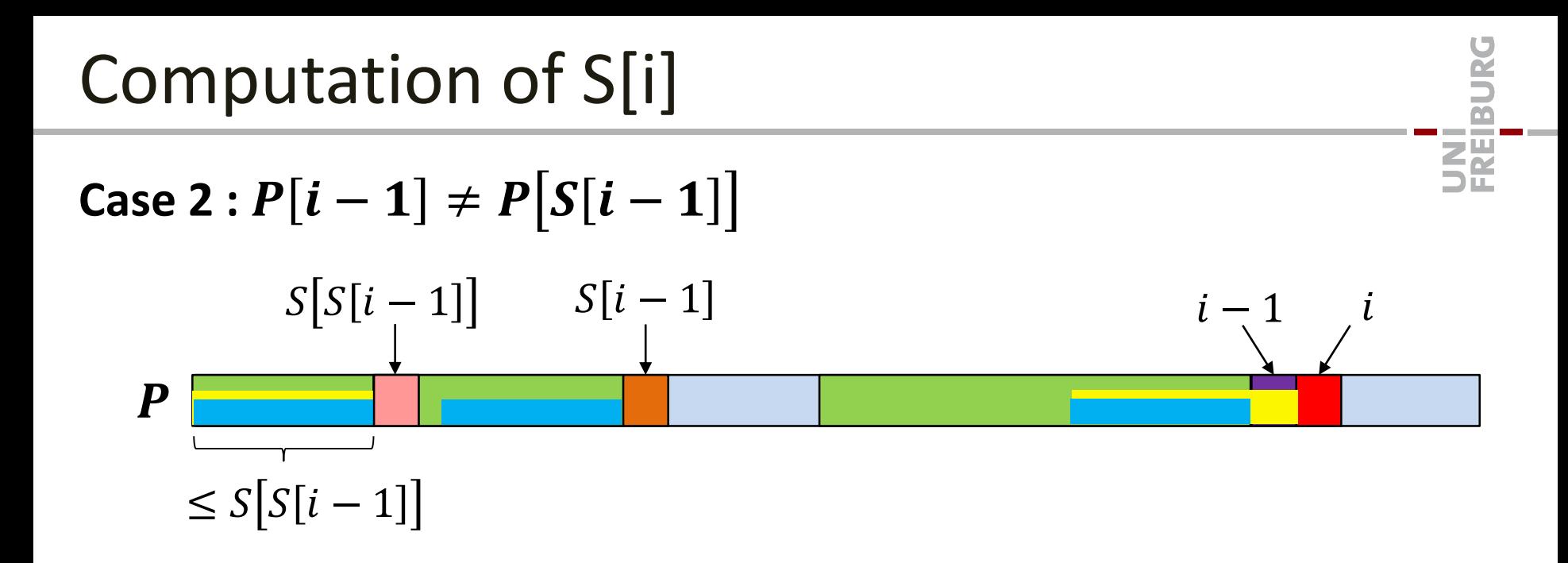

- Longest possible prefix and suffix has length  $S[S[i-1]] + 1$ 
	- Test if  $P[i 1] = S[S[i 1]]$ ?
	- If yes, then we have  $S[i] = S[S[i-1]] + 1$
	- If no, then the next position we need to test is  $S\left[S[S[i-1]]\right]$
	- etc.

# Computation of  $S[i]$ : Pseudocode

 $h = S[i - 1]$ while  $h \geq 0$  do if  $P[i-1] == P[h]$  then  $S[i] = h + 1; h = -2$ else  $h = S[h]$ if  $h == -1$  then  $S[i] = 0$ **If**  $S[i] = S[i-1] + 1:1$  **loop iteration If**  $S[i] ≤ S[i-1]$ : **Observation:**  $S[i] \leq S[i-1]+1$ 

- Value of  $h$  decreases in each loop iteration
- At the end, we have  $S[i] = h + 1$
- Number of loop iterations  $\leq \Delta h + 1 = S[i-1] S[i] + 2$

ξĕ

# Computation of  $S[i]$ : Running Time

**If**  $S[i] = S[i-1] + 1$ :

• #loop iterations  $= 1 = S[i - 1] - S[i] + 2$ 

**Falls**  $S[i] \leq S[i-1]$ :

• #loop iterations  $\leq \Delta h + 1 = S[i-1] - S[i] + 2$ 

## **Overall Running Time**  $T(m)$ **:**

$$
T(m) \le \sum_{i=2}^{m} (S[i-1] - S[i] + 2)
$$
  
= 2(m-1) + (S[1] - S[2] + S[2] - S[3] + S[3] - \cdots  
+ ... - S[m-1] + S[m-1] - S[m])  
= 2(m-1) + S[1] - S[m] = O(m)

<u>ZË</u>

# Knuth-Morris-Pratt Algorithm: Summary

#### **Knuth-Morris-Pratt Algorithm:**

- First computes the array S of length  $m + 1$  in time  $O(m)$ 
	- $-$  only depends on the pattern P
	- describes at each position of the pattern, where (in the pattern) we have to continue after a mismatch
- With the help of S, all occurrences of the pattern P in the text T can be found in time  $O(n)$ .
	- In each step, one can either increment the current search position in the text T or one can move the position of the search window in T by at least 1 position to the right.

## **Overall Running Time:**  $O(m+n) = O(n)$

**ZW**